# **TÉCNICAS AUXILIARES DE LABORATORIO**

## **I.- ERRORES**

#### **1.- Introducción**

Todas las medidas experimentales vienen afectadas de una imprecisión inherente al proceso de medida. Puesto que en éste se trata, básicamente, de comparar con un patrón y esta comparación se hace con un aparato (por simple que sea-una regla, por ejemplo- podemos incluirlo en la denominación generalizada de "aparato"), la medida dependerá de la mínima cantidad que aquel sea capaz de medir. Y esta cantidad va decreciendo con el progreso de la física en un proceso continuado, pero sin fin aparente. Es decir, que, aunque cada vez podamos dar la medida con más "decimales", el siguiente "decimal" no podrá saberse ... por el momento.

Por lo tanto, podemos decir que las medidas de la física son siempre "incorrectas". Dicho de una manera más "correcta": si llamamos **error** a la diferencia que existe entre la medida y el valor "verdadero" de la magnitud, siempre existirá este error. Es, lo que podríamos llamar un "error intrínseco", por inevitable.

Pero, el valor de las magnitud físicas se obtiene, como hemos indicado, experimentalmente. Es decir, por medición, bien *directa* de la magnitud cuyo valor deseamos conocer o bien *indirecta* por medio de los valores de otras magnitudes, ligadas con la magnitud problema mediante alguna ley o fórmula física. Por lo tanto, debe de admitirse como postulado que, aparte del "error intrínseco" que hemos señalado anteriormente, el proceso experimental lleva en sí otras imperfecciones que hacen que resulte imposible (incluso si prescindiéramos del "error intrínseco") llegar a conocer el valor exacto de ninguna magnitud física, puesto que los medios experimentales de comparación con el patrón correspondiente en las medidas directas (las medidas "propiamente dichas") viene siempre afectado por imprecisiones inevitables. De este modo, aunque es imposible, en la práctica, encontrar el valor "verdadero" o "exacto" de una magnitud determinada, a los científicos no les cabe duda de que existe; y nuestro problema consiste en establecer los límites dentro de los cuales estamos seguros de que se encuentra dicho valor ("*cota de error*").

### **2.- CLASIFICACIÓN DE LOS ERRORES**

El error se define, tal como habíamos dicho, como *la diferencia entre el valor verdadero y el obtenido experimentalmente*. Los errores no siguen una ley determinada y su origen está en múltiples causas.

Atendiendo a las causas que lo producen, los errores se pueden clasificar en dos grandes grupos: *errores sistemáticos* y *errores accidentales*.

Se denomina error sistemático a aquel que es constante a lo largo de todo el proceso de medida y, por tanto, afecta a todas las medidas de un modo definido y es el mismo para todas ellas. Estos errores tienen siempre un signo determinado y las causas probables pueden ser:

- *Errores instrumentales* (de aparatos); por ejemplo, el error de calibrado de los instrumentos.
- *Error personal*: Este es, en general, difícil de determinar y es debido a las limitaciones de carácter personal. Como, por ejemplo, los errores de paralaje, o los problemas de tipo visual.
- *Errores de método de medida*, que corresponden a una elección inadecuada del método de medida; lo que incluye tres posibilidades distintas: la inadecuación del aparato de medida, del observador o del método de medida propiamente dicho.

Se denominan errores accidentales a aquellos que se deben a las pequeñas variaciones que aparecen entre observaciones sucesivas realizadas por el mismo observador y bajo las mismas condiciones. Las variaciones no son reproducibles de una medición a otra y se supone que sus valores están sometidos tan sólo a las leyes del azar y que sus causas son completamente incontrolables para un observador.

Los errores accidentales poseen, en su mayoría, un valor absoluto muy pequeño y si se realiza un número suficiente de medidas se obtienen tantas desviaciones positivas como negativas. Y, aunque con los errores accidentales no se pueden hacer correcciones para obtener valores más concordantes con los reales, si pueden emplearse *métodos estadísticos*, mediante los cuales se pueden llegar a algunas conclusiones relativas al valor más probable en un conjunto de mediciones.

#### **3.- CONCEPTOS DE EXACTITUD, PRECISIÓN Y SENSIBILIDAD**

En lo que se refiere a los aparatos de medida, hay tres conceptos muy importantes que vamos a definir: *exactitud, precisión* y *sensibilidad*.

 La exactitud se define como el grado de concordancia entre el valor "verdadero" y el experimental. De manera que un aparato es *exacto* si las medidas realizadas con él son todas muy próximas al valor "verdadero" de la magnitud medida.

 La precisión hace referencia a la concordancia entre las medidas de una misma magnitud realizadas en condiciones sensiblemente iguales. De modo que, una aparato será *preciso* cuando la diferencia entre diferentes mediciones de una misma magnitud sean muy pequeñas.

 La *exactitud* implica, normalmente, *precisión*, pero la afirmación inversa no es cierta, ya que pueden existir aparatos muy precisos que posean poca exactitud, debido a errores sistemáticos, como el "error de cero", etc. En general, se puede decir que es más fácil conocer la precisión de un aparato que su exactitud (básicamente, debido a la introducción del término "verdadero").

 La sensibilidad de un aparato está relacionada con el valor mínimo de la magnitud que es capaz de medir. Por ejemplo, decir que la sensibilidad de una balanza es de 5 mg significa que, para masas inferiores a la citada, la balanza no acusa ninguna desviación. Normalmente, se admite que la sensibilidad de un aparato viene indicada por *el valor de la división más pequeña de la escala de medida*. En muchas ocasiones, de un modo erróneo, se toman como idénticos los conceptos de precisión y sensibilidad, aunque ya hemos visto que se trata de conceptos diferentes.

Lo que estamos hablando (y hablaremos todavía un tiempo) de valores "verdaderos", habrá que entenderlos como los que más tarde definiremos (básicamente, valores medios).

#### **4.- ERROR ABSOLUTO Y ERROR RELATIVO**

Si medimos una cierta magnitud física cuyo valor "verdadero" es *x0*, obteniendo un valor de la medida *x*, llamaremos error absoluto de dicha medida a la diferencia

$$
\Delta x = x - x_0, \tag{1}
$$

en donde, en general, se supone que  $\Delta x \ll |x_0|$ .

El *error absoluto* nos da una medida de la desviación, en términos absolutos, respecto al valor "verdadero". No obstante, en ocasiones nos interesa resaltar la importancia relativa de esa desviación. Para tal fin, se usa el *error relativo*.

El error relativo se define como el cociente entre el error absoluto y el valor "verdadero":

$$
\varepsilon = \frac{\Delta x}{x_0},\tag{2}
$$

lo que, en forma porcentual se expresará como ε x 100 %.

 Cuando indiquemos el resultado de una medida (o de un conjunto de medidas) de una magnitud, tendremos que indicar, siempre, el *grado de incertidumbre* de la misma, para lo cual acompañamos el resultado de la medida de sus error absoluto; expresando el resultado así

$$
x ~\pm \Delta x.
$$

De ordinario, y dado el significado de la cota de imprecisión que tiene el error absoluto, este, durante el transcurso de estas prácticas de laboratorio, no deberá escribirse con más de una cifra significativa<sup>\*</sup> (aunque podrían admitirse dos cifras si estas no sobrepasan 24, pero esto se quedará para cursos posteriores). Si el error se ha obtenido con más de una cifra, se deberá a proceder a suprimir las posteriores, *aumentando en una unidad la primera, si la segunda fuera 5 o mayor que 5*.

El valor de la magnitud debe de tener sólo las cifras necesarias para que su última cifra significativa sea del mismo orden decimal que la última del error absoluto, llamada *cifra de acotamiento*.

Como ejemplo, damos las siguientes tablas de valores de distintas magnitudes (en la columna de la izquierda mal escritos y en la de la derecha correctos) para poner de manifiesto lo que acabamos de decir.

l

<span id="page-3-0"></span><sup>∗</sup> Ver al final del capítulo.

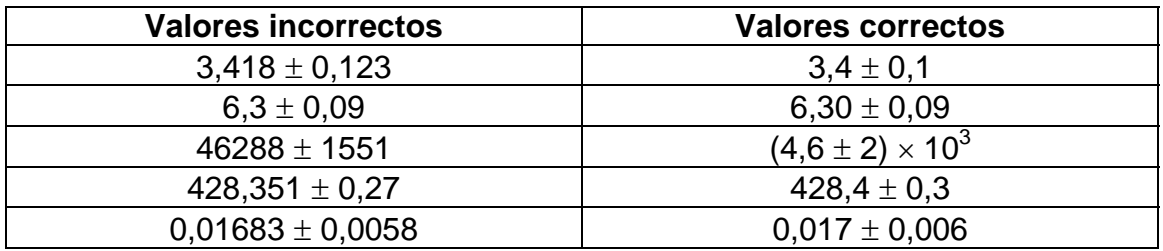

**Nota**: Si un valor es leído de una *tabla* o algún otro lugar (que no tengan una mención expresa del error cometido), se tomará como si *todas sus cifras fueran significativas.* 

#### **5.- DETERMINACIÓN DE ERRORES EN MEDIDAS DIRECTAS**

*Cuando realicemos la medida de cualquier magnitud, deberemos indicar siempre una estimación del error asociado a la misma*. Dado que no conocemos el valor "verdadero" de la magnitud que deseamos medir, habrá que seguir ciertos procedimientos para hacer una estimación, tanto del valor "verdadero", como de una *cota de error*, que nos indiquen la incertidumbre de la medición realizada.

Distinguiremos dos casos bien diferenciados:

#### (a) Si sólo se puede realizar una sola medida, *x*, de la magnitud.

En este caso consideraremos que el error absoluto coincide con el valor absoluto de la sensibilidad (S) del aparato utilizado para realizar la medida. De este modo, el resultado de la medida lo expresaremos así:

 $x + S$ 

#### (b) Caso en el que se realizan varias medidas de una misma magnitud.

Con el fin de alcanzar cierta validez estadística en los resultados de las medidas, es muy conveniente repetir varias veces la determinación del valor de la magnitud problema. Los resultados de las medidas individuales pueden presentarse poco o muy dispersas y, en función de esta dispersión será conveniente aumentar o no el número de mediciones de la magnitud. Para decidir el número de determinaciones que hay que efectuar del valor de la magnitud física que deseamos medir, seguiremos el siguiente procedimiento:

Se realizan tres medidas de la magnitud ( $x_1$ ,  $x_2$  y  $x_3$ ), se calcula el valor medio de las tres medidas,  $\bar{x}_3 = \frac{x_1 + x_2 + x_3}{3}$ , y se halla la *dispersión total, D,* de las mismas, es decir, la diferencia entre los valores extremos de las medidas (valor máximo menos el valor mínimo). Finalmente, se obtiene el *tanto por ciento de dispersión, T,* que viene dado por:

$$
T = \frac{D}{x_3}.
$$
 (3)

(i) Ahora bien, puede suceder que el valor de la dispersión *D* no sea mayor que el valor de la sensibilidad del aparato de medida

$$
D\leq S.\;
$$

En este caso, tomaremos como estimación del valor "verdadero" de la magnitud el valor medio de las tres medidas,  $\overline{x_3}$ , y como error absoluto la sensibilidad, es decir,

(ii) Ahora bien, si el valor de la dispersión *D* es mayor que la sensibilidad del aparato,

#### $D > S$ .

procederemos a aumentar el número de medidas de la magnitud. El *criterio* a seguir en esta aumento viene condicionado por el valor del porcentaje dispersión *T* del modo indicado en la siguiente tabla:

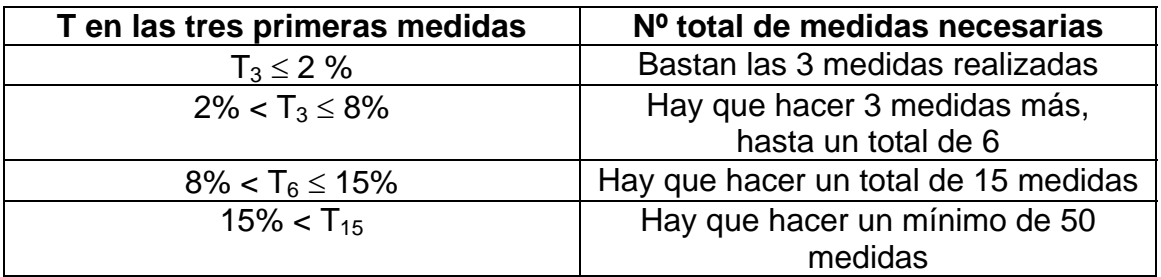

Una vez realizadas las medidas necesarias, se toma como valor de la magnitud *el valor medio* de la misma, calculado sobre el número total de medidas realizadas y en cuanto al correspondiente error, se determina según los casos que sigue:

Si

(1) se han realizado tres medidas, se toma como error absoluto el valor de la sensibilidad del aparato, es decir, lo que ya hemos indicado,

$$
\Delta x = S.
$$

(2) se han realizado seis medidas, entonces se calcula el *error de*  dispersión definido como D<sub>6</sub>/4 (la cuarta parte de la dispersión total de las seis medidas, es decir, la diferencia entre la mayor y la menor de todas), y se asigna como error absoluto de las medidas, el mayor de entre este valor y la sensibilidad del aparato. Es decir,

$$
\Delta x = \max (D_6/6, S)
$$

(3) se han realizado más de 15 medidas; entonces el error absoluto puede calcularse por la expresión:

$$
\Delta x = \left[\frac{\sum (x_i - \overline{x_n})^2}{N}\right]^{1/2}
$$
 (4)

que proporciona el llamado *error cuadrático medio* (puesto que es algo así como una media del cuadrado de los errores), en donde *xi* son cada una de las medidas realizadas, *<sup>n</sup> x* es la media aritmética de todas las medidas individuales y N es el número total de medidas realizadas.

El procedimiento seguido en este último caso se debe a que, en una serie repetida de medidas de una misma magnitud, la distribución estadística de éstas alrededor del valor medio representa una forma típica, que recibe el nombre de *distribución gaussiana* o *distribución normal*.

#### **6.- DETERMINACIÓN DEL ERROR DE UNA MAGNITUD MEDIDA INDIRECTAMENTE**

Como ya hemos indicado, la medida indirecta de una magnitud se alcanza mediante la aplicación de una fórmula a un conjunto de medidas directas (variables independientes o *datos*), que las relacionan con la magnitud problema. Por eso también esta fórmula ha de servirnos para obtener el error de dicha magnitud. Ahora explicaremos la manera de realizar esto.

Antes que nada, debemos indicar que , si en la fórmula citada *aparecen números irracionales*, tales como <sup>π</sup>*, e*, etc, debemos elegir el número de cifras significativas con las que vamos a realizar los cálculos, de modo que los errores cometidos al aproximar estos números irracionales no afecten a la magnitud que queremos determinar (bastará con poner una cifra significativa más baja que la más baja de los datos),.

Supongamos que la magnitud problema *F* es función de otras magnitudes físicas (*datos*), estando relacionadas con ellas por

$$
F = F(x, y, z, ...)
$$
 (5)

Supongamos, además, que se han realizado medidas de las citadas variables *x, y, z, ...*y se han determinado su valor medio (al que llamaremos con el mismo nombre *x, y, z, ...*) y sus errores absolutos *(*∆*x,* ∆*y,* ∆*z*, ...).

Para realizar el cálculo del error absoluto de *F*, en función de los antedichos valores, se procede así:

En primer lugar, se obtiene la diferencial total de *F* en función de las variables *x, y, z, ...*

$$
dF = \frac{\partial F}{\partial x} dx + \frac{\partial F}{\partial y} dy + \frac{\partial F}{\partial z} dz + \dots
$$

Si, a continuación asimilamos las diferentes diferenciales a los errores absolutos y, además, consideramos que en el cálculo del error de *F* debemos ponernos en el caso más desfavorable (siempre deseamos tener una cota de error, o sea un valor de la magnitud del que podamos estar seguros de que el valor "verdadero" está dentro de nuestro intervalo de "seguridad"), o sea, el mayor error posible. Lo que significa que consideraremos todos los errores como positivos, es decir, tomaremos, además, los valores absolutos de las derivadas parciales, con lo que obtendremos el valor absoluto de *F*, es decir,

$$
\Delta F = \left| \frac{\partial F}{\partial x} \right| \Delta x + \left| \frac{\partial F}{\partial y} \right| \Delta y + \left| \frac{\partial F}{\partial z} \right| \Delta z + \dots \tag{6}
$$

En este problema se presenta una notable simplificación en el caso de que la función (fórmula) considerada sea de la forma:

$$
F = x^a y^b z^c \dots \tag{7}
$$

con *a, b, c, …* constantes positivas o negativas; ya que en este caso podemos proceder del siguiente modo:

Calculamos la diferencial logarítmica de *F* (tomar ln F y luego la diferencial de este logaritmo):

$$
\frac{dF}{F} = a\frac{dx}{x} + b\frac{dy}{y} + c\frac{dz}{z} + \dots,
$$
 (8)

en donde, asimilando de nuevo los diferenciales totales a los errores absolutos, tenemos:

$$
\frac{\Delta F}{F} = a\frac{\Delta x}{x} + b\frac{\Delta y}{y} + c\frac{\Delta z}{z} + \dots
$$
 (9)

Y, recordando el concepto de error relativo, *x*  $\varepsilon = \frac{\Delta x}{\Delta x}$ , obtenemos

$$
\varepsilon_F = a\varepsilon_x + b\varepsilon_y + c\varepsilon_z + \dots \tag{10}
$$

Con esto podemos, finalmente obtener el error absoluto de *F*,

$$
\Delta F = \varepsilon_F . F . \tag{11}
$$

#### Ejemplos numéricos del cálculo de errores

#### (a) Error de una magnitud de la forma general (5):

Vamos a calcular el error de una magnitud que depende de los datos a través de una expresión del tipo

$$
F = \frac{(x+y)z}{(u-v)w}.
$$

Consideremos que se han medido las valores medios de las variables y se han determinado sus errores absolutos , de modo que,

> $x = 27,33 \pm 0,1$  $v = 2.45 \pm 0.05$  $z = 10,0 \pm 0,1$  $u = 50,2 \pm 0,1$  $v = 1,033 \pm 0,01$  $w = 3,26 \pm 0,02$

Vamos a obtener el valor de la magnitud *F* y el error correspondiente a la misma

$$
F = 1,8579...
$$

$$
\Delta F = \left| \frac{\partial F}{\partial x} \right| \Delta x + \left| \frac{\partial F}{\partial y} \right| \Delta y + \left| \frac{\partial F}{\partial z} \right| \Delta z + \left| \frac{\partial F}{\partial u} \right| \Delta u + \left| \frac{\partial F}{\partial v} \right| \Delta v + \left| \frac{\partial F}{\partial w} \right| \Delta w.
$$

Realizando cálculos se obtiene:

$$
\Delta F = \left| \frac{z}{(u-v)w} \right| \Delta x + \left| \frac{z}{(u-v)w} \right| \Delta y + \left| \frac{x+y}{(u-v)w} \right| \Delta z + \left| -\frac{(x+y)z}{(u-v)^2 w} \right| \Delta u + \left| \frac{(x+y)z}{(u-v)^2 w} \right| \Delta v + \left| -\frac{(x+y)z}{(u-v)w^2} \right| \Delta w
$$

Tras realizar los cálculos numéricos correspondientes , se obtiene:

$$
\Delta F = 0.04458...
$$

Teniendo en cuenta el número máximo de cifras significativas del error absoluto, obtenemos el resultado final:

$$
F = 1,86 \pm 0,04
$$

#### Propuesta alternativa

Con el fin de simplificar el engorroso cálculo de derivadas parciales (como en el caso anterior), podemos utilizar el cambio de variables. Como puede verse en el siguiente tratamiento del ejemplo anterior:

Hagamos

$$
x + y = X \rightarrow \Delta x + \Delta y = \Delta X
$$
  
u - v = U \rightarrow \Delta u + \Delta v = \Delta U

Con lo que nos quedaría,

$$
F = \frac{Xz}{Uw}
$$

Y, aplicando el método de la derivada logarítmica, obtendríamos

$$
\frac{\Delta F}{F} = \frac{\Delta X}{X} + \frac{\Delta z}{z} + \frac{\Delta U}{U} + \frac{\Delta w}{w}
$$

en donde todos lo datos son conocidos y podemos calcular ∆F, que es lo que queríamos y sin realizar ninguna derivada.

## **II.- CONSTRUCCIÓN DE GRÁFICAS**

La representación gráfica de los fenómenos físicos que estudiaremos deberá ajustarse a las siguientes normas:

(1) Gráficas en papel milimetrado (en el caso de que no estén realizadas con ordenador) con los ejes bien trazados, indicando en sus extremos la magnitud representada en ese eje, así como la unidad en que ha sido medida. El título de la gráfica se pondrá, bien claro, en la parte superior.

(2) La variable independiente del fenómeno estudiado se representará en abcisas y la dependiente en ordenadas.

(3) Las escalas, sobre ambos ejes, han de permitir una lectura rápida y sencilla. Para ello se elegirán las escalas con intervalos sencillos de 1, 2, 5, 10, 20, ... unidades.

(4) Sobre los ejes sólo se indicarán los valores correspondientes a las divisiones enteras de la escala ( que quedarán así uniformemente espaciadas). Nunca se señalarán los valores correspondientes a las medidas realizadas.

(5) Los valores medidos se representarán sobre el papel milimetrado por el punto correspondiente a sus dos coordenadas ("*punto experimental*") y rodeado por el denominado *rectángulo de error*, cuya base abarca desde *x -* ∆x hasta *x +* ∆*x*, y cuya altura se extiende desde *y -* ∆*y* hasta *y +* ∆*y*, siendo *x* e *y* las coordenadas del punto experimental.

(6) En el caso de que ∆*x* o ∆*y* sean despreciables en comparación con la escala utilizada, el rectángulo de error quedará reducido a un simple segmento vertical u horizontal (*barra de error*), según el caso. En el caso excepcional de que ambos errores sean simultáneamente despreciables, el punto experimental quedaría reducido a un "punto".

Las gráficas han de ser líneas finas y "continuas", nunca quebradas, que han de pasar por todos los rectángulos de error, aunque para ello dejen muchas veces de pasar por los puntos experimentales, que pueden quedar a derecha o a izquierda de la gráfica. Si al hacer esta operación, alguno de los rectángulos de error, queda excesivamente alejado de la forma continua de la gráfica, es prueba de que esa medida es falsa, por alguna causa accidental, y debería repetirse.

## **III.- AJUSTE DE LA RECTA DE REGRESIÓN POR EL MÉTODO DE LOS MÍNIMOS CUADRADOS**

Con frecuencia, se plantea el problema de encontrar una expresión matemática  $y = f(x)$  de la ley física que rige el comportamiento de un determinado fenómeno, a partir de una serie de N medidas,  $(x_i, y_i)$ , de las magnitudes *x* e *y* que lo caracterizan.

Cuando la representación gráfica del fenómeno estudiado proporciona una distribución de los puntos experimentales que parecen tener la forma de una curva plana determinada es conveniente obtener la ecuación de esta curva que probablemente será la expresión de la ley física que rige el fenómeno estudiado. El método más potente (y, sobre todo, el más simple) conocido es el de *regresión por los mínimos cuadrados*. Estos métodos son aplicables a diversas curvas de distintos grados, pero nosotros, en este primer curso de introducción, nos vamos a limitar a estudiar el caso más simple posible de una ley física lineal, es decir de una *recta de regresión*.

Dicha recta debe de cumplir la condición de que los puntos experimentales queden distribuidos simétricamente a ambos lados y lo más próximos posible de la misma. Esta condición se cumple si se obliga a la recta, de ecuación  $y = a x + b$ , cumpla con que la expresión

$$
C(x, y) = \sum (y_i - a x_i - b)^2
$$

Tenga un valor mínimo. Derivando respecto a *a* y a *b*, y haciendo ambas derivadas iguales a cero, tras una serie de operaciones, se obtiene:

$$
a = \frac{N \sum x_i y_i - \sum x_i \sum y_i}{N \sum x_i^2 - (\sum x_i)^2} = \frac{\sum x_i y_i - Nb}{\sum x_i^2}
$$

$$
b = \frac{\sum x_i^2 \sum y_i - \sum x_i \sum x_i y_i}{N \sum x_i^2 - (\sum x_i)^2} = \frac{\sum y_i - a \sum x_i}{N}
$$

Si la recta hubiera de pasar por el origen de coordenadas, el problema se simplifica notablemente, puesto que, al ser  $b = 0$ , resulta

$$
a = \frac{\sum x_i y_i}{\sum x_i^2}
$$

que proporciona directamente el valor de la pendiente de la recta.

Además de los valores de la pendiente y de la ordenada en el origen, es interesante obtener el denominado *coeficiente de correlación lineal*, "*r*", que nos da una medida del grado de correlación (de aproximación) entre los valores de las variables *x* e *y*, es decir, hasta que punto *x* e *y* están relacionados mediante una función lineal. La expresión de *r* es

$$
r = \frac{N \sum x_i y_i - \sum x_i \sum y_i}{\sqrt{\left(\left[N \sum x_i^2 - (\sum x_i)^2 \left(N \sum y_i^2 - (\sum y_i)^2\right)\right]\right)}}
$$

y que varía entre cero (correlación inexistente) y  $\pm$  1 (correlación completa).

Las expresiones correspondientes al cálculo de error de la pendiente y de la ordenada en el origen son

$$
\Delta a = \left[\frac{\sum (y_i - ax_i - b)^2}{(N-2)\sum (x_i - \overline{x})^2}\right]^{\frac{1}{2}}
$$

$$
\Delta b = \left[\left(\frac{1}{N} + \frac{\overline{x}^2}{\sum (x_i - \overline{x})^2}\right)\left(\frac{\sum (y_i - ax_i - b)^2}{(N-2)}\right)^2\right]^{\frac{1}{2}}
$$

## **IV.- INTERPOLACIÓN**

#### **1.- EN TABLAS DE SIMPLE ENTRADA**

La tablas de simple entrada nos proporcionan el valor de una variable dada *x* en función de otra *z*, y viceversa.

Cuando se quiere determinar el valor de *z* que corresponde a uno de *x* no tabulado, o viceversa, se supone que, para intervalos muy pequeños de las variables (como es usual en las tablas de valores), la función  $z = z(x)$ es lineal y por tanto los incrementos de las mismas son proporcionales. Esto nos permite diseñar un procedimiento para encontrar estos valores no tabulados llamado *interpolación lineal*.

Para resolver el problema se determinan previamente los valores tabulados de *x* e *y* entre los que se encuentran los de nuestro problema  $(x_1 < x < x_2; z_1 < z < z_2),$ 

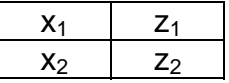

Entonces, la relación que liga *x* con *z* puede escribirse, dentro de las aproximaciones antedichas, según la fórmula lineal

$$
z = z_1 + \frac{z_2 - z_1}{x_2 - x_1}(x - x_1)
$$

que permite determinar *z* en función de *x*, o viceversa. El error absoluto de *z* resulta ser

$$
\Delta z = \left| \frac{z_2 - z_1}{x_2 - x_1} \right| \Delta x
$$

#### **2.- EN TABLAS DE DOBLE ENTRADA**

En las tablas de doble entrada, para cada pareja de valores *x* e *y* se suministra el valor correspondiente de una tercera variable relacionada con las dos anteriores mediante una función z = z (x, y).

En este caso el trazo de tablas (cuyos intervalos se consideran ahora "triplemente" lineales), entre cuyos valores se encuentran el *z* buscado, presentan el aspecto  $(x_1 < x < x_2; y_1 < y < y_2)$ ,

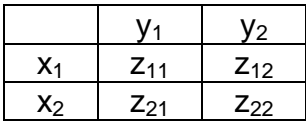

La relación aproximada linealmente que permite el cálculo es

$$
z = z_{11} + \frac{z_{21} - z_{11}}{x_2 - x_1}(x - x_1) + \frac{z_{12} - z_{11}}{y_2 - y_1}(y - y_1)
$$

y puede utilizarse también en la interpolación inversa, es decir, en la determinación de *x* o *y*, conocidos los valores de (y, z) o de (x, z). El error de *z* resulta análogamente de la expresión:

$$
\Delta z = \left| \frac{z_{21} - z_{11}}{x_2 - x_1} \right| \Delta x + \left| \frac{z_{12} - z_{11}}{y_2 - y_1} \right| \Delta y
$$

## **NOTAS**

#### \***Cifra significativa**

l número de dígitos con significado de una magnitud se llama *número*  E *de cifr as significativas*. En general, ningún número puede tener más cifras significativas que las de los números a partir de los cuales se ha calculado. La regla para considerar un dígito como significativo es la de que el error absoluto de la medida debe de ser del *orden de magnitud* \*\* de este mismo dígito. Nosotros, para fijar ideas, adoptaremos el *convenio* de considerar que si una cifra es significativa, el error absoluto de la magnitud es al menos de una unidad de ese orden. Por ejemplo, si los números 300,06 y 0,00078 están escritos con todas sus cifras significativas, significará que sus errores son  $\pm$  0.01 y  $\pm$  0.00001, respectivamente.

En los cálculos con números muy grandes o muy pequeños estas consideraciones se simplifican en gran medida utilizando las potencias de diez (denominada a veces *notación científica*). Por ejemplo, la distancia de la Tierra al Sol es aproximadamente de 149 000 000 000 m, pero al escribir el número de esta manera no se está indicando, evidentemente (¡no se puede medir esta distancia con una precisión de 1 m!), el número de cifras significativas. Si el error que hemos cometido es del orden de 1000 Km, podemos escribir este número así: 149 000  $\times$ 10<sup>6</sup> m. De esta forma es evidente que el número de cifras significativas es seis.

#### \***Orden de magnitud**

Cuando hablamos de *orden de magnitud* de un número nos estamos refirien do al valor de un número que coincide aproximadamente con el orden de la primera cifra de aquel. Por ejemplo, en 1387,24 la primera cifra es el 1, que es del orden de "los miles"; en  $3,5\times10^7$  el tres es del orden de "los diez millones"; en 0,00056, el cinco es del orden de "la diezmilésima; etc.

Esto lo podemos poner de una manera algo más sistemática de la manera siguiente: llamaremos orden de magnitud de una medida a la potencia de diez más baja de las dos entre las que está contenido el número. Por ejemplo, veamos los tres números citados más arriba:

1387,24 puede escribirse así:  $10^3$  < 1387,24 < 10<sup>4</sup>. Lo que quiere decir que de este número diremos que tiene un "orden de magnitud" de 10<sup>3</sup> o de "los miles".

Análogamente,  $10^7 < 3.5 \times 10^7 < 10^8$ . Es decir que de este número diremos que tiene un "orden de magnitud" de 10 $^7$  o de "los diez millones".

También,  $10^{-4}$  < 0,00056 < 10<sup>-3</sup>. O sea, que de este número diremos que tiene un "orden de magnitud" de 10<sup>-4</sup> o de "las diez milésimas".

Naturalmente, estos valores habrá que tratarlos con sentido común (no se trata de un concepto preciso, sino "una manera de hablar científica"). Por ejemplo, si consideramos dos números tales como 99 y 101, la aplicación de la regla anterior nos diría que el primero tiene un orden de magnitud 1 y el segundo, 2. ¡Cuando la diferencia entre los dos es de tan sólo 2 unidades! Está claro que, en este caso, lo sensato es decir que ambos tienen el mismo orden de magnitud (y el lógico sería el 2).